# Analysis and Simulation of Full-Bridge Boost Converter using Matlab

O. Alavi, and S. Dolatabadi

*Abstract***—Improvement of high power and high performance applications causes attention to the DC-DC converter topologies. In this paper we analyze and simulate full-bridge boost converter, an isolated DC-DC converter. The advantages of isolated DC-DC converters include high efficiency, low manufacturing cost, safety, electrical isolation using transformer. The transformer is used to produce a higher voltage in secondary voltage side. Matlab Simulink is used for simulation of this converter. Nominal input voltage in this simulation is 30V and the output voltage is 55V. Also other parameters are given in this paper.**

*Index Terms***—Full-bridge; isolated boost converter; duty cycle; converter topology**

# I. INTRODUCTION

TOWADAYS isolated DC-DC converters are very popular NOWADAYS isolated DC-DC converters are very popular and used in different sections and applications. These converters have some advantages compared to the non-isolated converters, like high efficiency, low manufacturing cost, electrical isolation using transformer [1-3]. In many of the applications, we need to have isolation between input and output. Isolation can be done by simply connecting a transformer at the converter input. When we need a large stepup or step-down conversion ratio the transformer can improve the performance of the converter [2]. By choosing the appropriate ratio, the voltage or current stresses on the transistors and diodes can be reduced [1]. There are different topologies for the isolated converters. In this paper we will describe the isolated full-bridge boost converter topology. This topology is very useful in high power applications. Also A variety of circuit topologies can be used for the full-bridge boost converter. In this paper we analyze a topology in Fig.1. Isolated full bridge boost converters can be obtained by inversion of the source and load of isolated full bridge buck converters. The circuit performance of this converter in the first and second subinterval is equivalent to basic non-isolated boost converter. By placing the ratio of 1:1 for the transformer, output and induction current waveforms are the same waveforms for non-isolated boost converter.

This paper outlines the design and analysis of a full-bridge boost converter with considering losses [1].

In the first stage of designing of the full bridge power converter, we estimate the required parameters according to the known data of the converter. In this simulation, in regular simulation method with respect to voltage input range (18-40 volt) and fixed voltage output (55 volt). We can do this simulation with the appropriate input voltage value (30 volt) for the converter. For this simulation we used Matlab Simulink and we will explain simulation steps in order in this paper.

TABLE I CONVERTER SPECIFICATION

| Voltage Input  | $18 - 40$ v (nominal: 30 v) |  |  |  |
|----------------|-----------------------------|--|--|--|
| Voltage Output | 55 $v$                      |  |  |  |
| Load Power     | $10 - 150$ w                |  |  |  |
| $\Delta(i)$    | 2 %                         |  |  |  |
| $\Delta(v)$    | 3 %                         |  |  |  |

For this converter, the high peak input voltage and wide input voltage range are items that will be challenging to meet. Since the converter has only one main control variable, duty-cycle, then in order to maintain a constant output voltage in the presence of a wide input voltage range, the duty-cycle will also have a wide operating range. However, it is important to keep in mind that the duty-cycle control range for practical reasons, should be in range of duty-cycle maximum and minimum [1,4].

#### II. CONVERTER TOPOLOGY

The various arrangements of the components, and their operation, will dictate the converter characteristics which give rise to many different topologies, such as buck, Fly-back and bridge converters. It is the strategic placing of the components that will expose them to certain electrical and thermal stress which translates to volume, weight and cost of the overall system. In an effort to minimize the key drivers of volume weight and cost, the designer is forced to find a balance between converter performance and customer satisfaction. Some selected topologies and their inherit capabilities are listed in Table II [5]:

**Omid Alavi** is with the Department of Electrical Engineering, K.N. Toosi University of Technology, Tehran, Iran (e-mail: alavi.omid@mail.com)

**Soheil Dolatabadi** is with the Department of Electrical Engineering, Tabriz University, Tabriz, Iran (e-mail: sl.dolatabadi@gmail.com).

| Topology              | Power<br>Range<br>(W)  | $V_{in}(dc)$<br>Range | In/Out<br>Isolation | Typical<br>Efficiency<br>(% ) | Relative<br>Parts Cost |
|-----------------------|------------------------|-----------------------|---------------------|-------------------------------|------------------------|
| <b>Buck</b>           | $O -$<br>1000          | 5-1000                | No                  | 78                            | 1.0                    |
| <b>Boost</b>          | $0 - 150$              | $5-40$                | N <sub>0</sub>      | 80                            | 1.0                    |
| Buck-<br><b>Boost</b> | $0-150$                | $5-40$                | No                  | 80                            | 1.0                    |
| <b>IT</b><br>forward  | $0-150$                | 5-500                 | Yes                 | 78                            | 1.4                    |
| Flyback               | $0-150$                | 5-500                 | Yes                 | 80                            | 1.2                    |
| Push-Pull             | $100 -$<br>1000        | 50-<br>1000           | Yes                 | 75                            | 2.0                    |
| Half-<br>bridge       | $100 -$<br>500         | 50-<br>1000           | Yes                 | 75                            | 2.2                    |
| Full-<br>bridge       | $400 -$<br>2000<br>$+$ | 50-<br>1000           | Yes                 | 73                            | 2.5                    |

TABLE II DIFFERENT CONVERTER TOPOLOGIES

Justification of an isolation transformer for this design is given for two reasons, safety and step-down capability. Although the output voltage of 55V is in the "safe range".

The input voltage is well beyond anything that you would want to come in contact with. Therefore, galvanic isolation provided by a transformer would be appreciated. Additionally, the transformer allows one to set a turns-ratio to assist with large difference between input and output voltages, as is the case in this design.

The electrical block diagram from the converter is given in Figure 1 [1]:

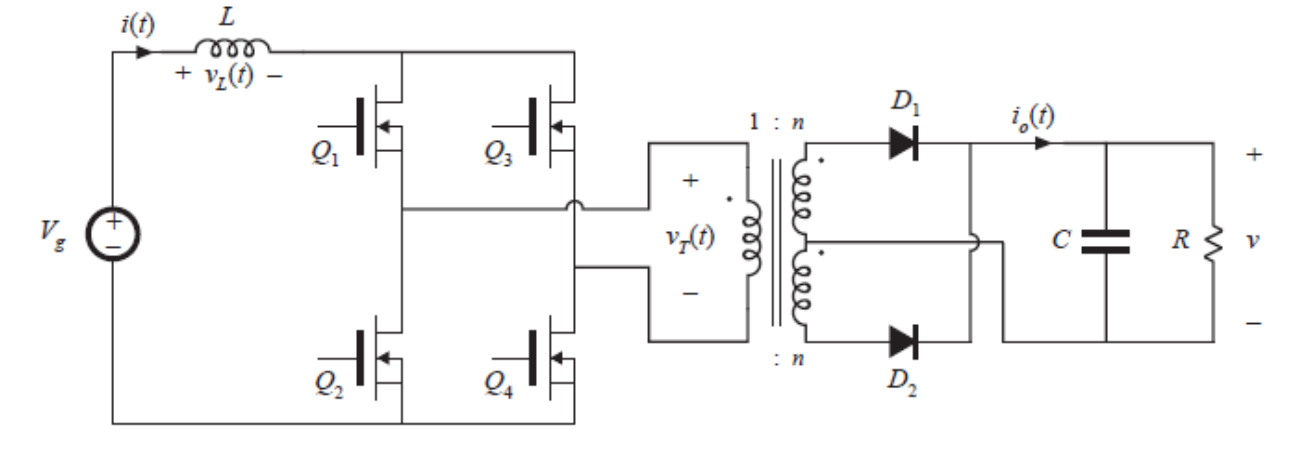

Fig. 1. The schematic of Full-bridge transformer-isolated boost converter

need to add an inductor parallel with transformer in primary side of transformer. The electrical block diagram from the converter with transformer equivalent circuit is given in Figure 2:

This schematic is for ideal mode. To consider the losses, we

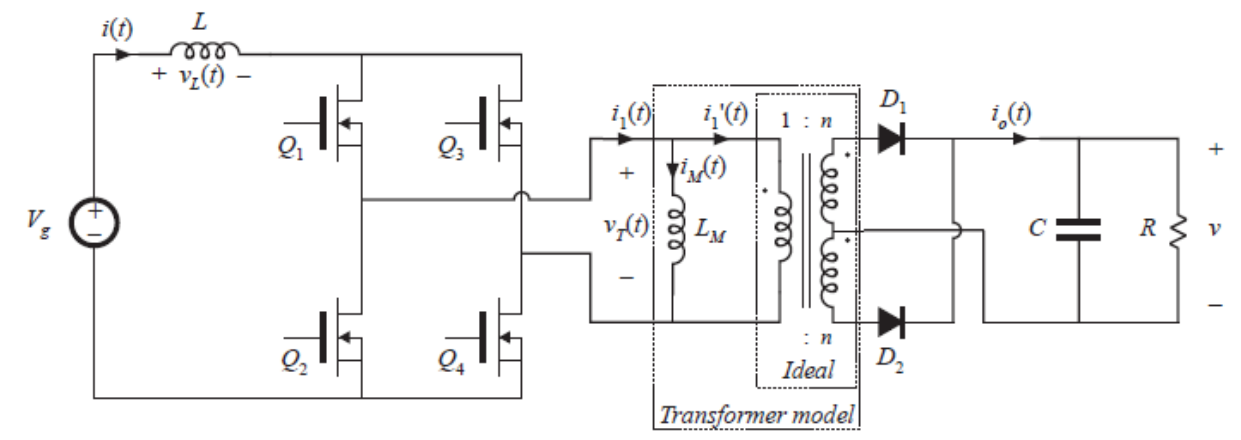

Fig. 2. The Full-bridge boost converter circuit with considering losses

---------------------------------------------------------------------------------------------------------------------------------------------------------------------------

To draw the waveforms we should analysis converter in conditions of operation.

## III. CONVERTER ANALYSIS

One of the properties of full-bridge is extending the range of the function to 2TS. So transformer volt-second balance is obtained over two switching periods [1]. For full-bridge converter analysis we can remove Lm and default set Lm value in simulation software.

1-During first switching period: transistors Q1 and Q4 conduct for time  $DT_s$ , applying volt-seconds  $VDT_s$  to secondary winding.

2-During next switching period: transistors Q2 and Q3 conduct for time  $DT_s$ , applying volt-seconds  $-VDT_s$  to secondary winding.

Mode 1:  $0 < t < DT_{s1}$ 

In Mode 1, all of transistors are turned on. This operation causes two diodes to be reverse-biased. Operations are shown in below:

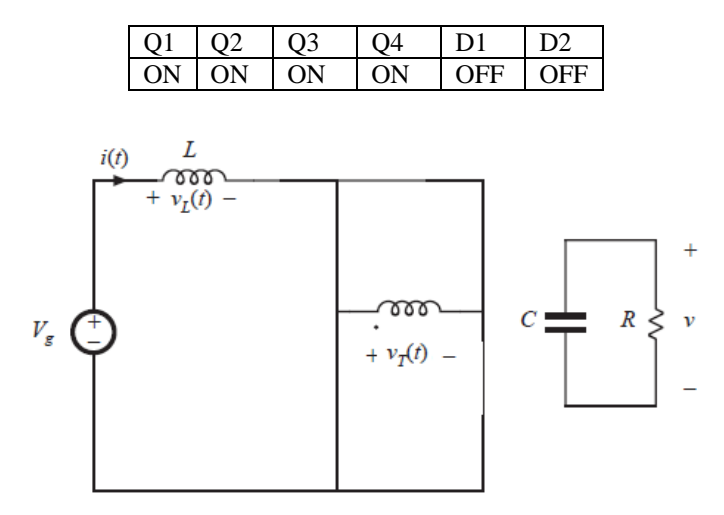

Fig. 3. The Full-bridge boost converter operation in Mode 1

 $v_L = v_a$  (1)

$$
v_T = 0 \tag{2}
$$

 $i_c = -\frac{v}{R}$  $\boldsymbol{R}$ (3)

$$
i_o = 0 \tag{4}
$$

Mode 2:  $DT_{s1} < t < T_{s1}$ 

In Mode 2, transistors Q2 and Q3 are turned off. Inductor L is connected with transistors Q1 and Q4 through the transformer and diode D1 to the dc output. Operations are shown in below:

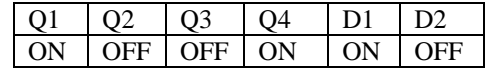

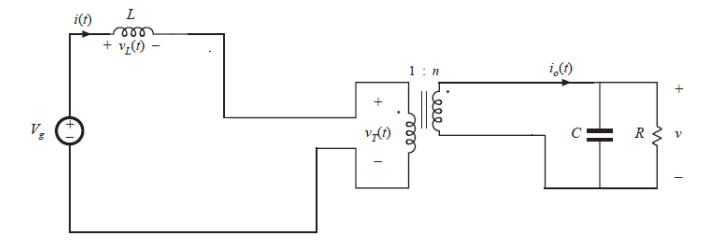

Fig. 4. The Full-bridge boost converter operation in Mode 2

$$
v_L = v_g - v_T \tag{5}
$$

$$
v_T = \frac{v}{n} \tag{6}
$$

$$
i_c = i_o - \frac{v}{R} \tag{7}
$$

$$
i_o = i_c + \frac{v}{R} \tag{8}
$$

$$
i_o = \frac{i}{n} \tag{9}
$$

Mode 3:  $0 < t < DT_{s2}$ 

In Mode 3, the operations is similar to Mode 1, all of transistors are turned on. This operation causes two diodes to be reverse-biased. Operations are shown in below:

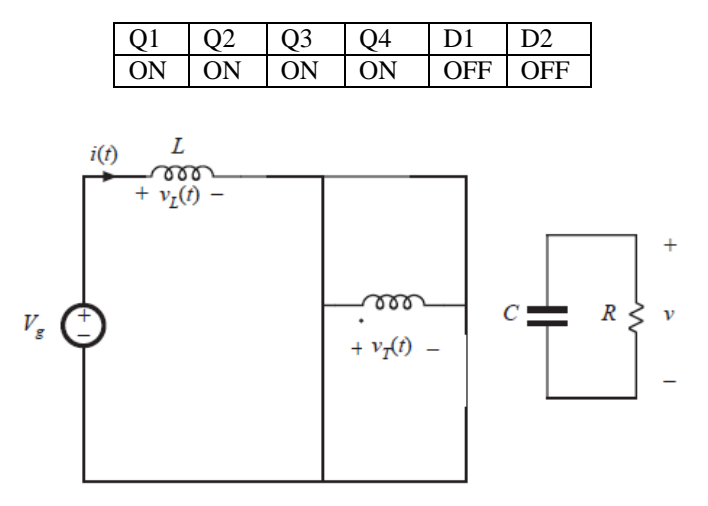

Fig. 5. The Full-bridge boost converter operation in Mode 3

 $v_L = v_q$  (10)

$$
v_T = 0 \tag{11}
$$

$$
i_c = -\frac{v}{R} \tag{12}
$$

$$
i_o = 0 \tag{13}
$$

Mode 4:  $DT_{s2} < t < T_{s2}$ 

In Mode 4, transistors Q1 and Q4 are turned off. Inductor L is connected with transistors Q2 and Q3 through the transformer and diode D2 to the dc output. Operations are shown in below:

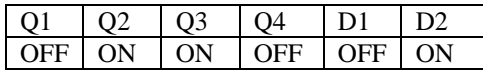

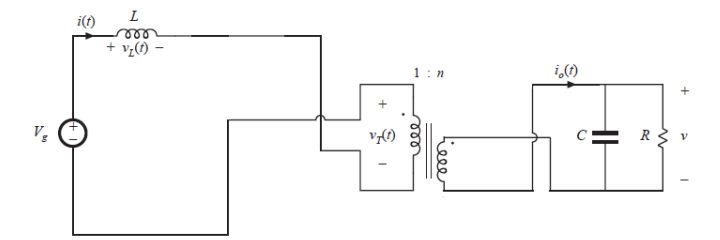

Fig. 6. The Full-bridge boost converter operation in Mode 4

$$
v_L = v_g + v_T \tag{14}
$$

$$
v_T = -\frac{v}{n} \tag{15}
$$

$$
i_c = i_o - \frac{v}{R} \tag{16}
$$

$$
i_o = i_c + \frac{v}{R} \tag{17}
$$

$$
i_o = \frac{i}{n} \tag{18}
$$

So we can draw waveforms for this converter. At first, application of ampere-second balance to capacitor current waveform:

$$
\langle i_C \rangle = 0 = D\left(-\frac{v}{R}\right) + D'\left(i_o - \frac{v}{R}\right) \tag{19}
$$

$$
i_o = \frac{i}{n} \qquad \Rightarrow \qquad I = \frac{nv}{RD'} \tag{20}
$$

Then we should calculate capacitor voltage and inductor current with these equations:

$$
C\frac{dv_c}{dt} = i_c \qquad \Rightarrow \qquad \frac{dv_c}{dt} = \frac{i_c}{c} \tag{21}
$$

$$
L\frac{di_L}{dt} = v_L \qquad \Rightarrow \qquad \frac{di_L}{dt} = \frac{v_L}{L} \tag{22}
$$

With these equations in Mode 1-4 we can draw waveforms. The waveforms diagram from the converter is given in Figure 7.

Application of volt-second balance to inductor voltage waveform:

$$
\langle v_L \rangle = D\left(v_g\right) + D'\left(v_g - \frac{v}{n}\right) = 0\tag{23}
$$

With solving Equation 23, we can find M(D):

$$
M(D) = \frac{v}{v_g} = \frac{n}{D'}\tag{24}
$$

Equation 24 shows boost Conversion ratio M (D) with turns ratio *n*.

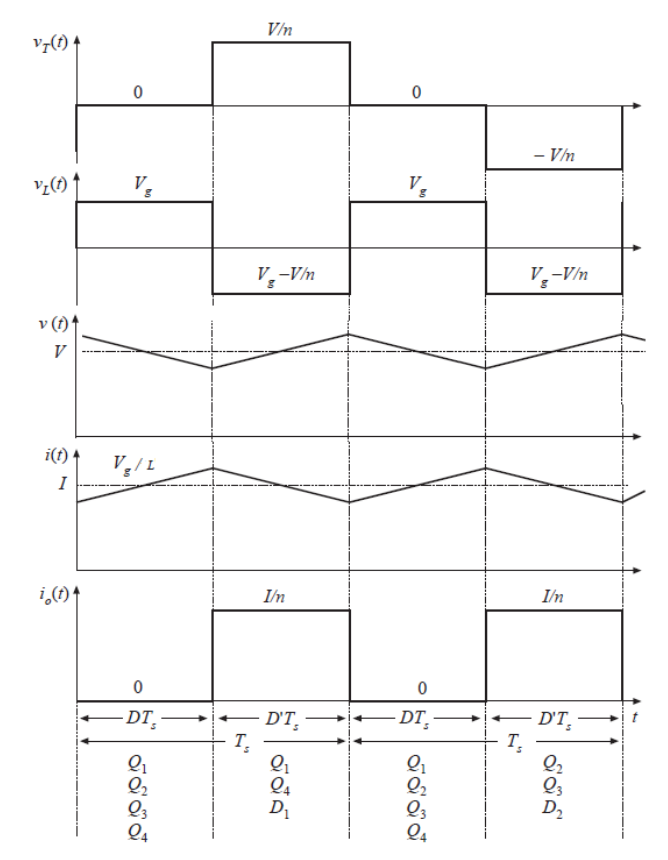

Fig. 7. The voltage and current waveforms of Full-bridge boost converter

## IV. CONVERTER PARAMETERS ANALYSIS

## *A. Turns Ratio Selection*

The turns ratio is determined by assuming that the nominal voltage for this converter is exactly in the middle of the input voltage range, 30V. Then the duty-cycle, being limited to 45% is chosen to be exactly in the range [1]. In this manor, the duty cycle can be adjusted higher or lower in equal quantities to accommodate the input voltage range of 18V to 40V. Since the output of our converter is 55V, and given the voltage transfer function derived in past equation, we can now select the appropriate turns-ratio as follows:

$$
\frac{v}{v_g}(1-D) = n \tag{25}
$$

With this equation we can find n and correct D value, With 1:1 turns ratio, inductor current i(t) and output current  $i_0(t)$ waveforms are identical to non-isolated boost converter regularly maximum value of duty-cycle is 0.45, so primary duty-cycle is chosen to be exactly in the middle of its range or 22.5%, but in full-bridge maximum duty-cycle is  $(2 \times D_{\text{max}})$ :

$$
\frac{v}{v_g}(1-D) = n \quad \Rightarrow \quad \frac{55}{30}(1-0.225) = n \quad \Rightarrow \quad n = 1.42
$$

$$
\frac{v}{v_g}(1-D) = n \Rightarrow \frac{55}{30}(1-(2*0.225)) = n \Rightarrow n = 1 \quad (26)
$$

So we set n in range of 1-1.4: *n*=1.2 Next step is checking of duty-cycle:

$$
v_g = 18 V
$$
  $\Rightarrow$   $\frac{55}{18} (1 - D) = 1.2$   $\Rightarrow$   $D = 0.6$   
 $v_g = 40 V$   $\Rightarrow$   $\frac{55}{40} (1 - D) = 1.2$   $\Rightarrow$   $D = 0.13$ 

$$
v_g = 40 V \Rightarrow \frac{1}{40} (1 - D) = 1.2 \Rightarrow D = 0.13
$$
  
 $v_g = 30 V \text{ nom} \Rightarrow \frac{55}{30} (1 - D) = 1.2 \Rightarrow D0.345 \le 0.45 \quad (27)$ 

# *B. Select L, C and R:*

In Converter Specification table (Table. I), we have Power of load in range of 10-150w, with Equation 28 we can find R range:

$$
R = \frac{v^2}{P} \tag{28}
$$

$$
R_{min} = \frac{v^2}{P_{max}} = \frac{55^2}{150} = 20.17
$$
 (29)

$$
R_{max} = \frac{v^2}{P_{min}} = \frac{55^2}{10} = 302.5\tag{30}
$$

From waveforms diagram we can find L value:

$$
L = \frac{v_g \, dr}{2 \Delta i} \qquad \Rightarrow \qquad L = v_g \, * \, 0.345 \, * \frac{10^{-5}}{2 \cdot 0.02 \cdot l} \tag{31}
$$

$$
I = \frac{nv}{RD'} = 1.2 * \frac{55}{25 * 0.655} = 4
$$
 (32)

$$
L = \begin{cases} L_{min} = 388 \,\mu H \\ L_{max} = 863 \,\mu H \end{cases} \Rightarrow L_{nom} = 650 \,\mu H
$$

The minimum value of the output capacitor can be determined from this equation [6]:

$$
C > \frac{D}{Rf_S\left(\frac{\Delta v}{v}\right)}\tag{33}
$$

fs is switching frequency, we can find capacitor value from this:

$$
C > \frac{0.345}{25 * 10^5 * 0.03}
$$
 
$$
C > 4.6 \,\mu\text{F}
$$

In this simulation we used  $C=25 \mu F$ .

## V. SIMULATION VALIDATION

The models derived in the previous sections were simulated using Simulink; the circuit diagram is shown in Figure 8:

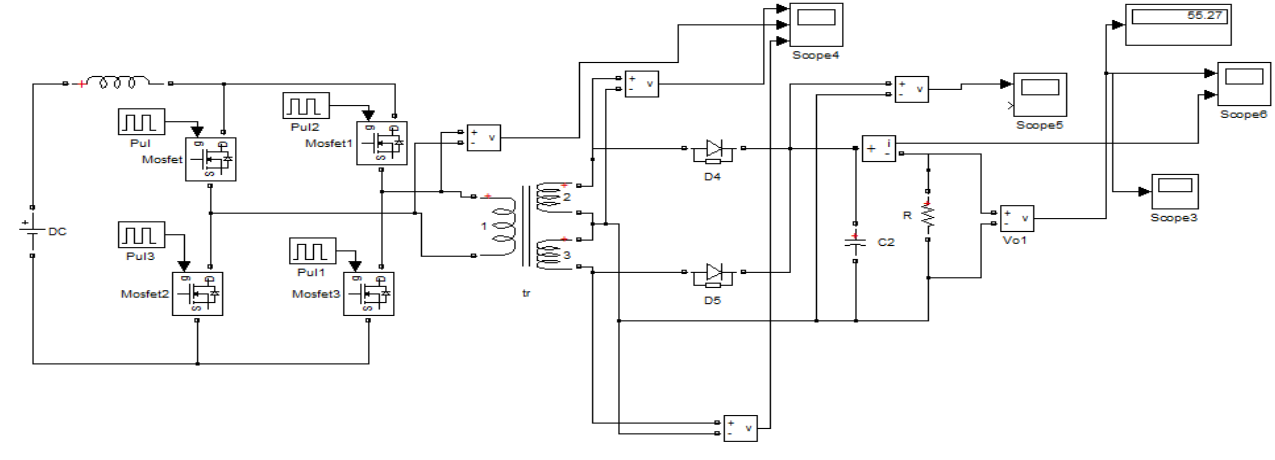

Fig. 8. Matlab simulation scheme construction of Full-bridge boost converter

For setting of pulse generators we can find suitable dutycycle with this method:

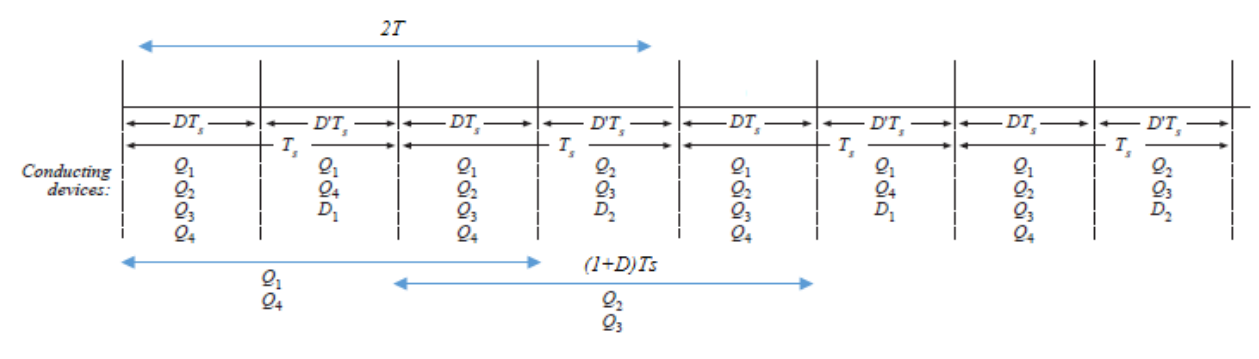

Fig. 9. The determination of Full-bridge boost converter duty-cycle

69

We set 2T<sub>s</sub> for pulse generator period and  $(1 + \frac{b}{a})$  $\frac{p}{2}$ ) × 100% for pulse width. For Q1 and Q4 we set phase delay to 0, for Q2 and  $Q3$  we set phase delay to  $T<sub>S</sub>$ . For considering losses we set Lm, Rm to transformer configurations.

The simulated results are provided in Figure10.

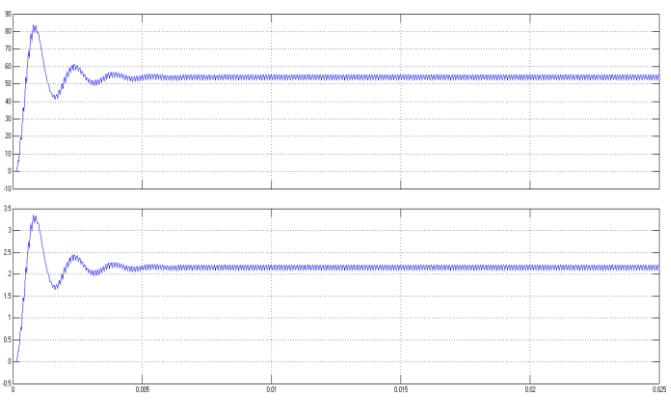

Fig. 10. The Full-bridge boost converter output voltage and current waveforms

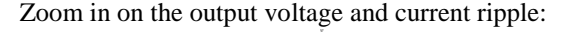

| h. |        |       |                 |        |      |       |  |  |  |  |
|----|--------|-------|-----------------|--------|------|-------|--|--|--|--|
|    |        |       |                 |        |      |       |  |  |  |  |
|    |        |       |                 |        |      |       |  |  |  |  |
|    |        |       |                 |        |      |       |  |  |  |  |
|    |        |       |                 |        |      |       |  |  |  |  |
|    |        |       |                 |        |      |       |  |  |  |  |
|    |        |       |                 |        |      |       |  |  |  |  |
|    |        |       |                 |        |      |       |  |  |  |  |
|    | 0.0105 | 0.011 | 0.017<br>0.0119 | 0.0125 | 0.01 | 8.81% |  |  |  |  |

Fig. 11. Zoom in on the Full-bridge boost converter output voltage and current

Primary and secondary sides of transformer voltages in simulation:

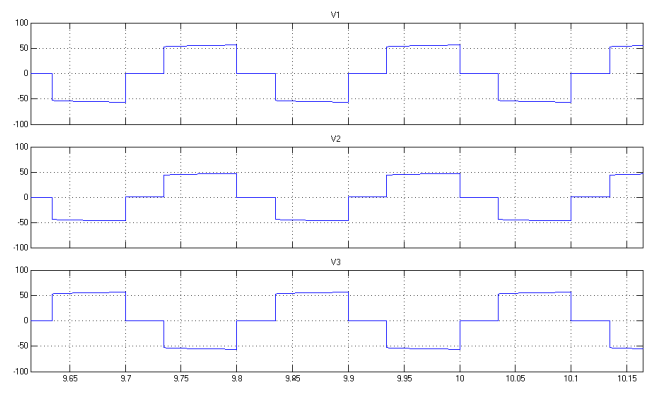

Fig. 12. The voltage waveforms of transformer

# VI. CONCLUSION

Full-Bridge boost converter is simulated using Matlab Simulink. Voltage and current waveforms are similar to waveforms of the transformer-isolated full-bridge boost converter in CCM operation. With given converter

---------------------------------------------------------------------------------------------------------------------------------------------------------------------------

specification, we calculated simulation parameters, and with setting of great duty-cycle and turns ratio we could to reach the CCM waveforms. Calculating duty-cycle in this paper is 0.345 and turns ratio constant is 1.2.

## **REFERENCES**

- [1] R. Erickson and D. Maksimovic, *Fundamentals of power electronics*, Norwell, Mass: Kluwer Academic, 2001.
- [2] D. Choi et al., "A novel power conversion circuit for cost-effective battery-fuel cell hybrid systems," *Journal of Power Sources*, vol. 152, pp. 245-255, 2005.
- [3] S. Moon, "Multiphase Isolated DC-DC Converters for Low-Voltage High-Power Fuel Cell Applications," M.S. thesis, Virginia Polytechnic Institute and State University, 2007.
- [4] D. D. Gaikwad and M. S Chavan, "Implementation of DC-DC Converter for MPPT by Direct Control Method," *International Journal of Engineering Research & Technology*, vol. 3, no. 9, pp. 1-5, 2014.
- [5] V. C. Anupama et al., "Design and Development of a 66.46W Multioutput Soft Switching Active Clamp Fly-back Converter Power Supply," *International Journal of Advanced Information Science and Technology*, vol. 30, no. 30, pp. 1-6, 2014.
- [6] M. Baei, M. Narimani and G. Moschopoulos, "A New ZVS-PWM Full-Bridge Boost Converter," *Journal of Power Electronics*, vol.14, pp. 1-12, 2014.

## **BIOGRAPHIES**

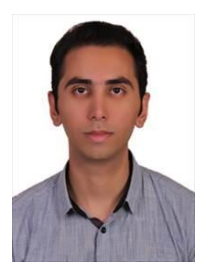

**Omid ALAVI** was born in Islamic Republic of Iran, in 18th May 1991. He received his B.S. in Electrical Engineering at Ferdowsi University of Mashhad, Mashhad, Iran in 2014. He will receive his M.S. in Power Electronics and Drives at K.N. Toosi University of Technology, Tehran, Iran. His major fields of interest are Renewable Energy, Power Systems and Power Electronics. His current research interests include Power Electronics and Drives.

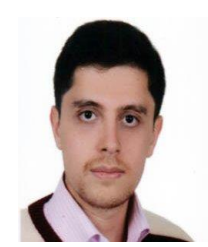

**Soheil DOLATABADI** was born in Birjand, Khorasan province, in 1991. He received the B.S. degree in electrical engineering at Ferdowsi University and currently is pursuing M.Sc. degree in Power Electronics and Drive at Tabriz University. His research interests include renewable energy, Power Electronics and Machines.